NeurIPS | 2023 Thirty-seventh Conference on Neural Information Processing Systems

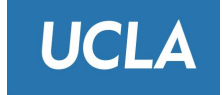

# ClimateLearn: Benchmarking Machine Learning for Weather and Climate Modeling

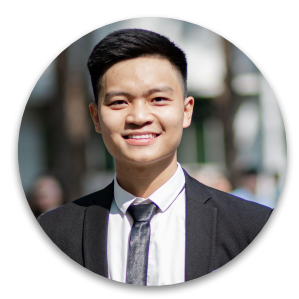

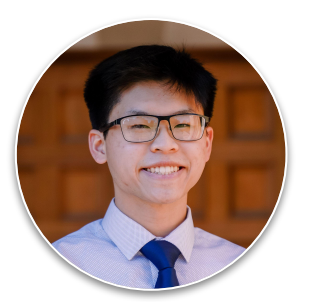

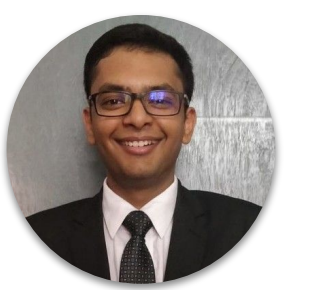

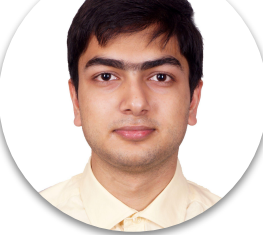

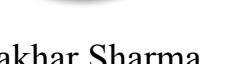

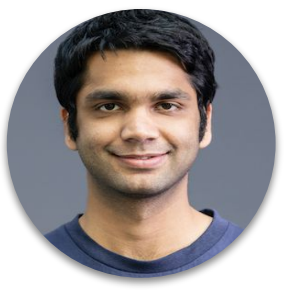

Tung Nguyen Jason Jewik Hritik Bansal Prakhar Sharma Aditya Grover

## Background and motivation

- ❖ Climate modeling is fundamental in understanding atmospheric, oceanic, and land processes
	- $\triangleright$  Short-term weather forecasts: given current weather conditions, predict weather a few days later
	- ➢ Long-term climate projections: predict average condition changes over annual/decadal scales
- ❖ Current applications of machine learning to climate modeling
	- ➢ Lack of standardization (*e.g.*, train-test splits, data augmentation)
	- $\triangleright$  Few end-to-end approaches

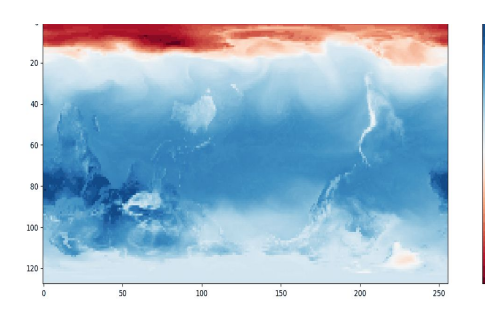

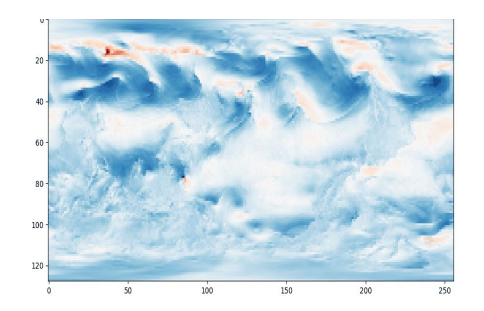

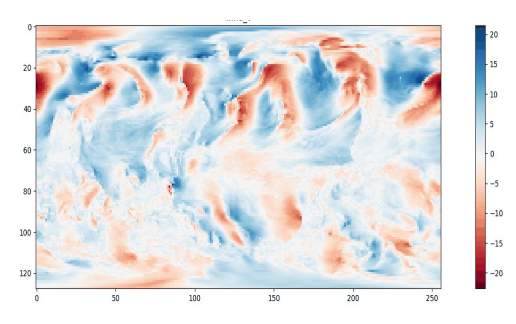

Temperature U-component of wind V-component of wind

## Key features of our library

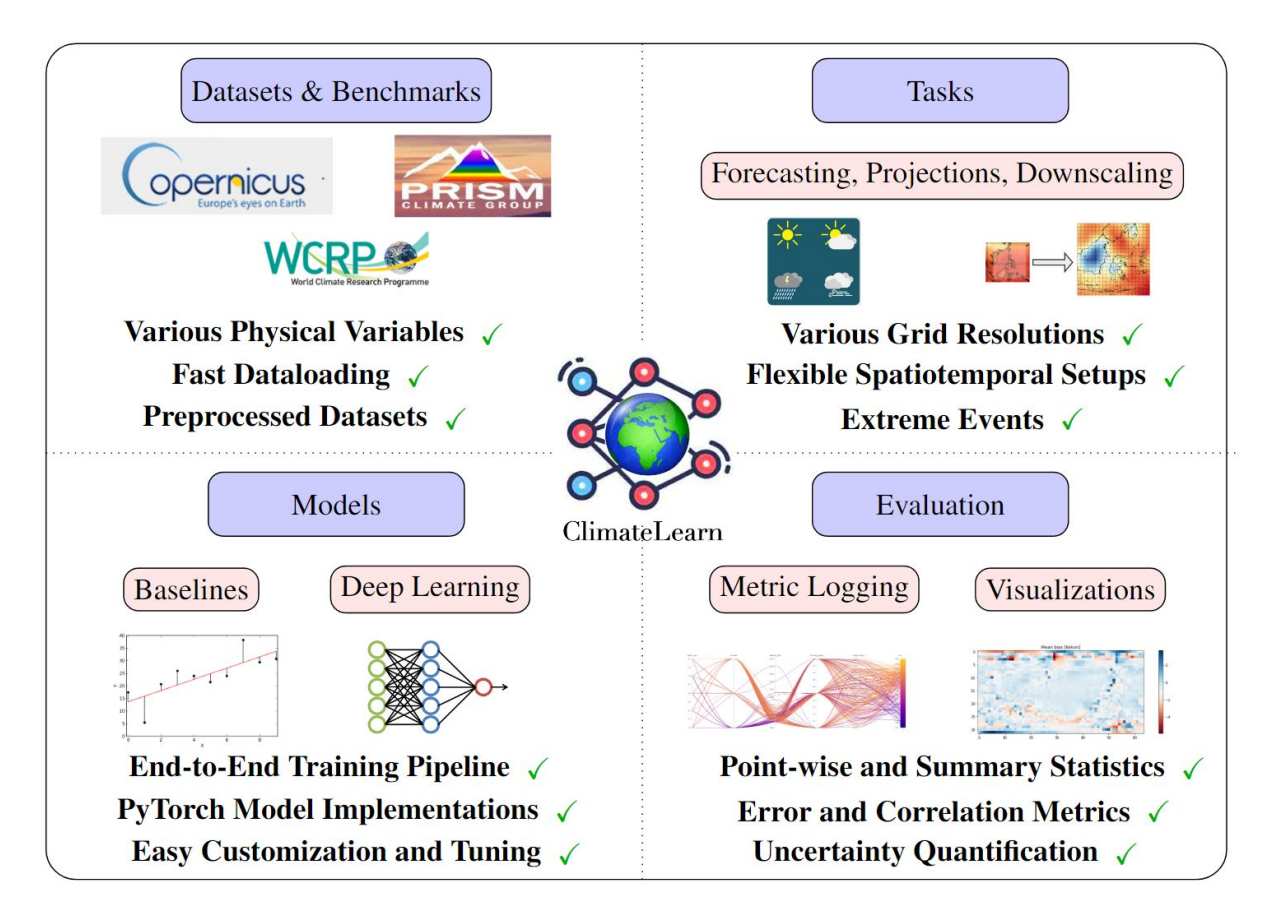

#### Comparison of simple baselines and deep learning methods

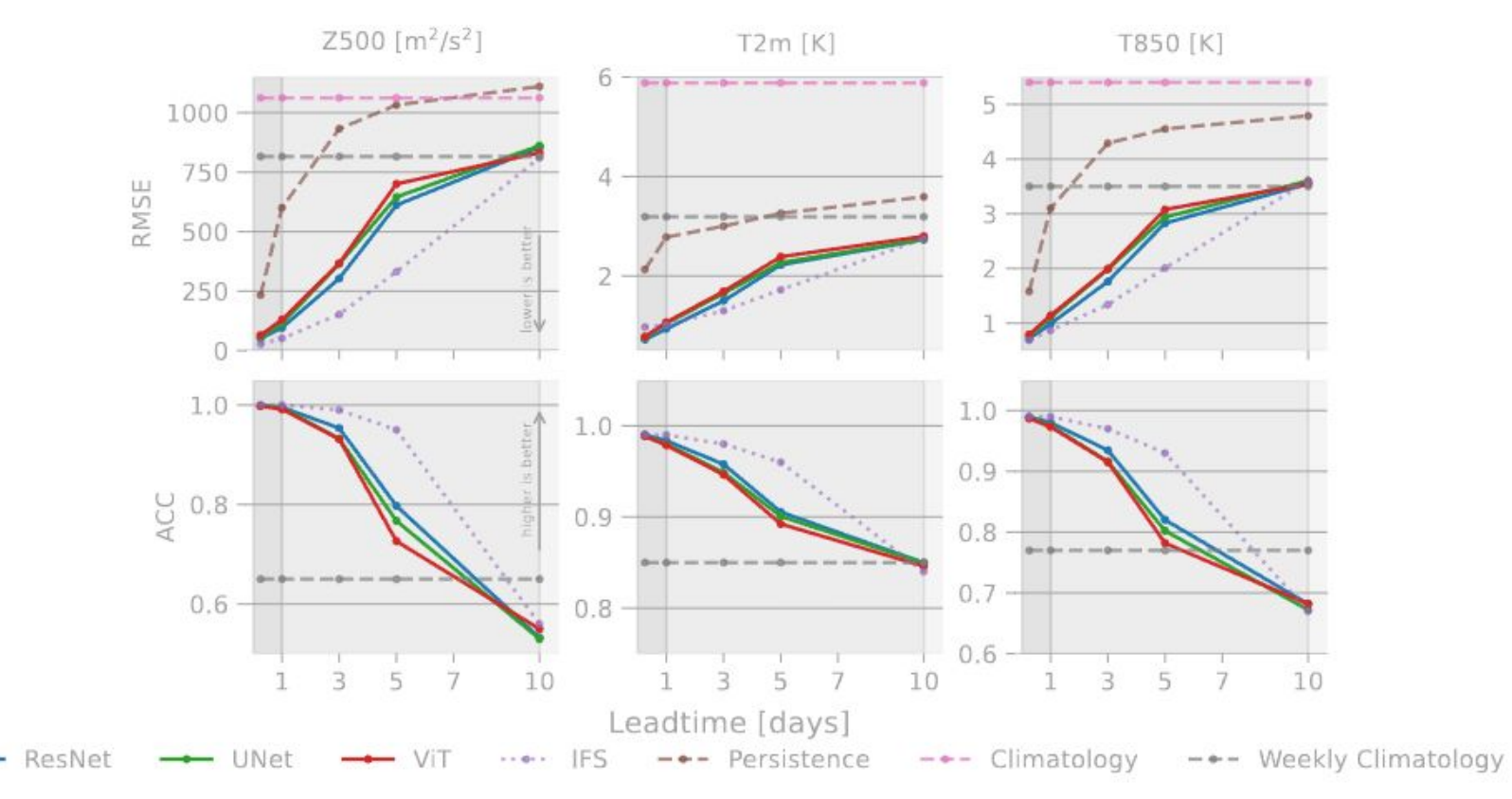

#### Example: Downloading Data

```
import climate_learn as cl
```
)

```
cl.data.download_weatherbench(
     dst="/home/user/climate-learn/geopotential",
     dataset="era5",
     variable="geopotential",
     resolution=5.625 # optional, default is 5.625
```
### Example: Preprocessing Data

)

from climate\_learn.data.processing.nc2npz import convert\_nc2npz

```
convert_nc2npz(
     root_dir="/home/user/climate-learn",
     save_dir="/home/user/climate-learn/processed",
     variables=["geopotential"],
     start_train_year=1979,
     start_val_year=2015,
     start_test_year=2017,
     end_year=2018,
     num_shards=16
```
## Example: Loading Data

)

```
dm = cl.data.IterDataModule(
     task="direct-forecasting",
     inp_root_dir="/home/user/climate-learn/processed",
     out_root_dir="/home/user/climate-learn/processed",
     in_vars=["geopotential"],
     out_vars=["geopotential"],
     src="era5",
     history=3,
     window=6,
     pred_range=72,
     subsample=6,
     batch_size=128,
     num_workers=8,
```
### Example: Instantiating a Model

)

```
model = cl.load_forecasting_module(
     data_module=dm,
     model="resnet",
     model_kwargs={"n_blocks": 4, "history": 5},
     optim="adamw",
     optim_kwargs={"lr": 5e-4},
     sched="linear-warmup-cosine-annealing",
     sched_kwargs={"warmup_epochs": 5, "max_epochs": 50}
```
### Example: Visualizing inputs and outputs

```
denorm = model.test\_target\_transferin_graphic = cl.utils.visualize_at_index(
     model,
     dm,
     in_transform=denorm,
     out_transform=denorm,
     variable="geopotential",
     src="era5",
     index=0
\left( \right)HTML(in_graphic.to_jshtml())
```
#### Example: Visualizing inputs and outputs (cont'd)

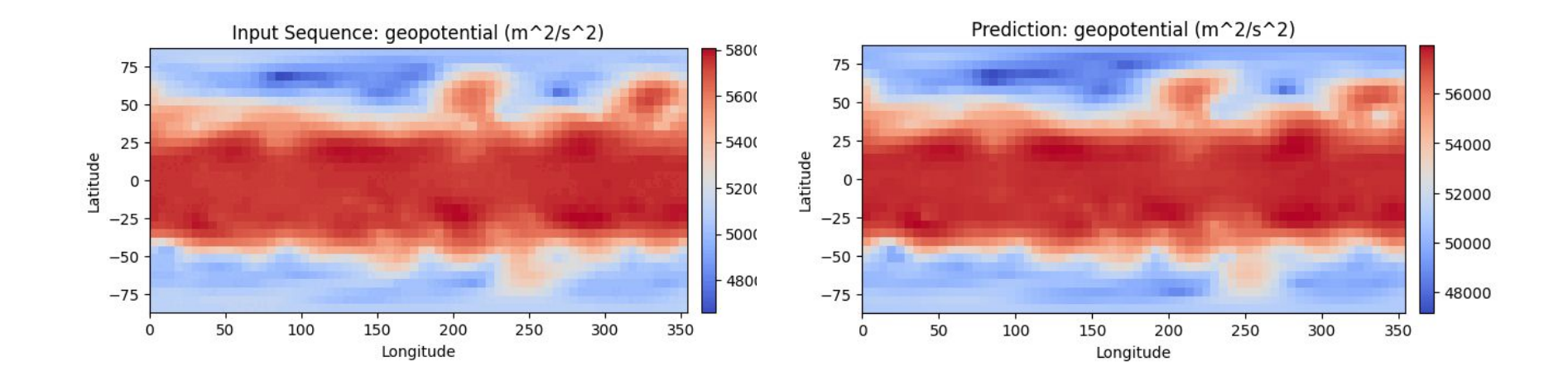

Output of the previous slide's code.

### Resources

- ❖ Github: <https://github.com/aditya-grover/climate-learn>
- ❖ Quickstart Colab:

<https://colab.research.google.com/drive/1LcecQLgLtwaHOwbvJAxw9UjCxfM0RMrX?usp=sharing>

❖ Documentation:

<https://climatelearn.readthedocs.io/en/latest>

- ❖ Future Work:
	- $\triangleright$  Expanding catalog of data sources
	- $\triangleright$  Building a hub of pre-trained deep neural networks for climate modeling problems
	- ➢ Incorporating physics-informed and other hybrid neural network architectures